## Aunt Lee Dot Com

## **POLITICAL CARICATURE**

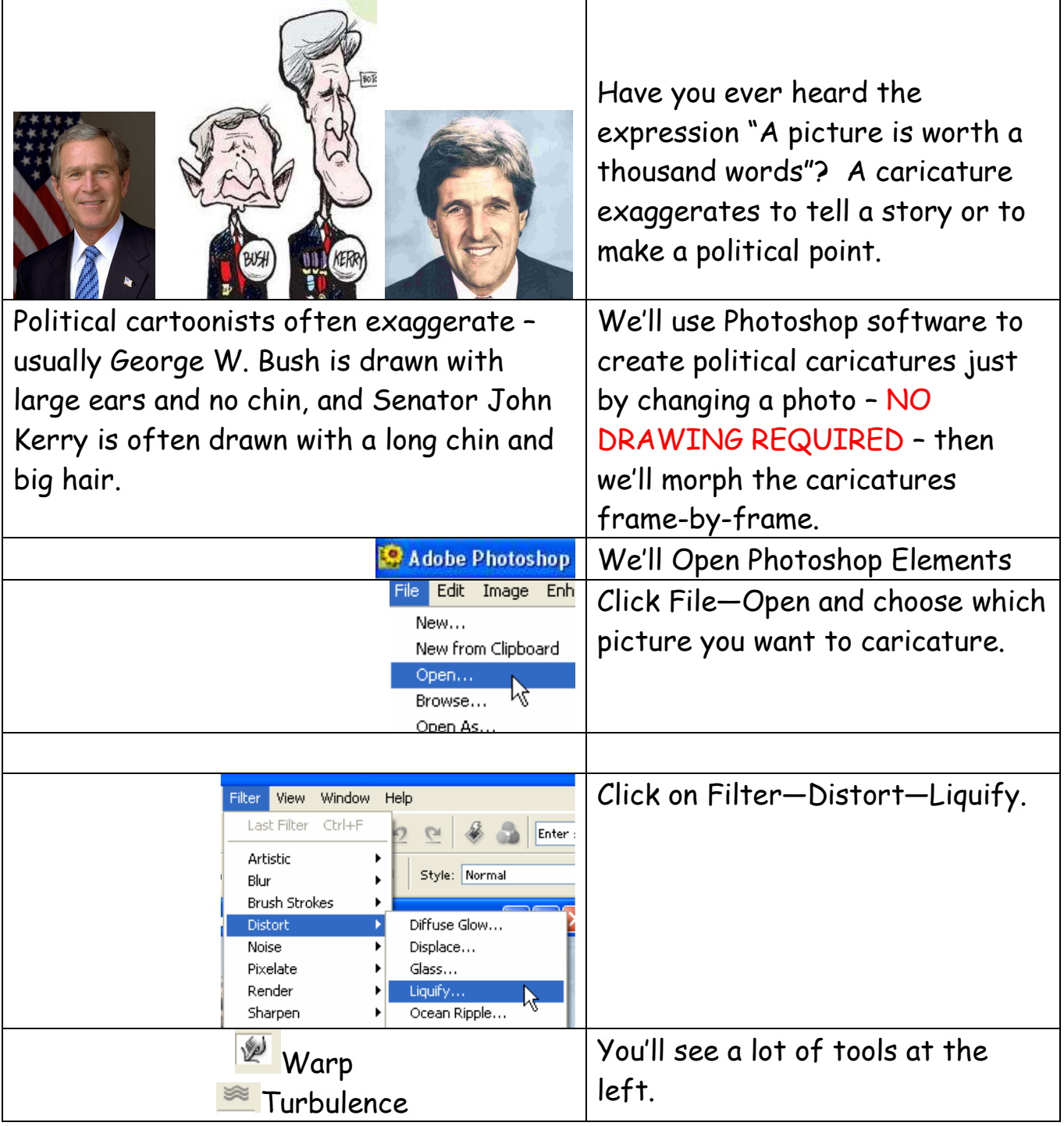

www.auntlee.com/teachers Copyrighted material CO O S www.auntlee.com/license

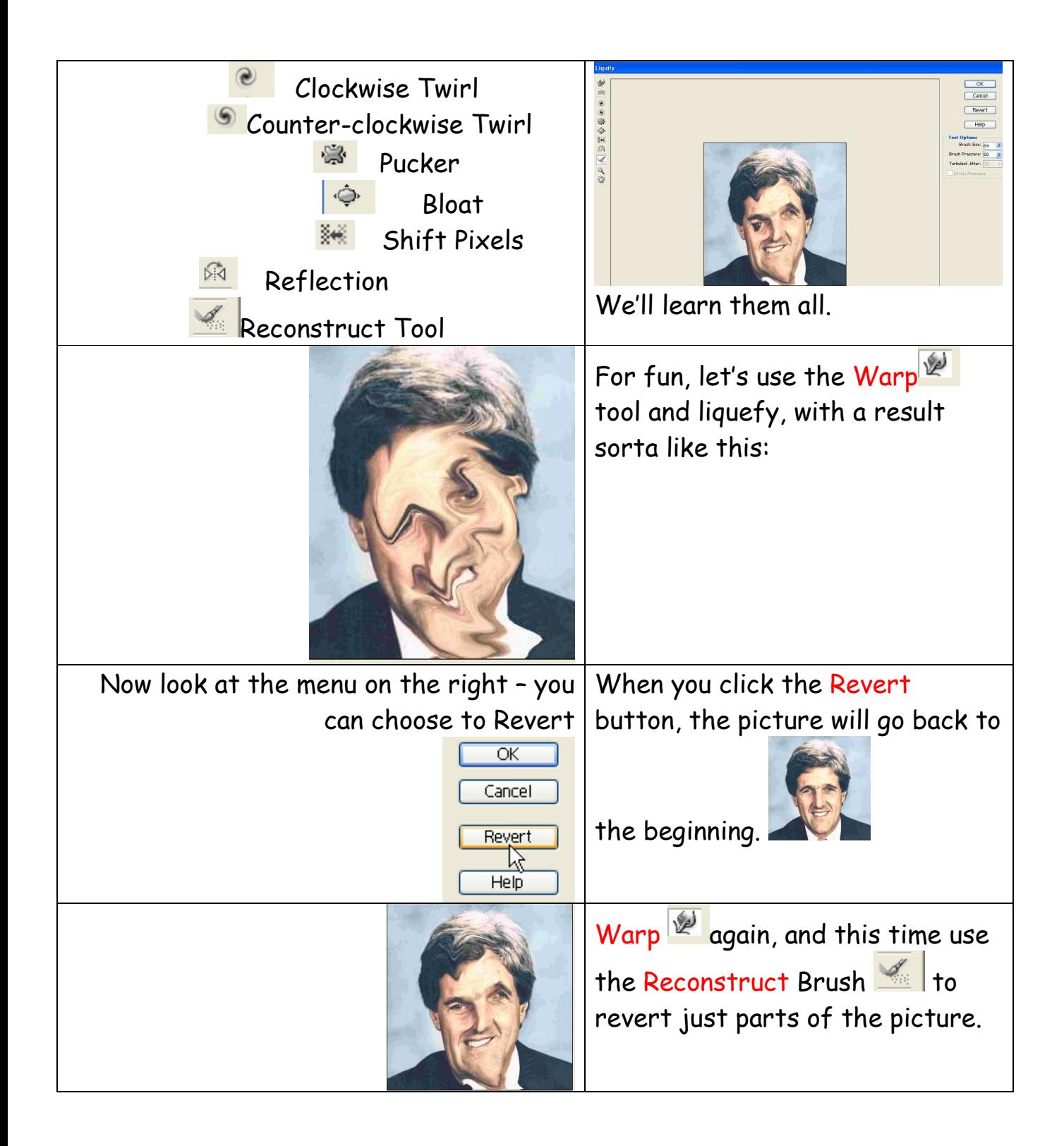

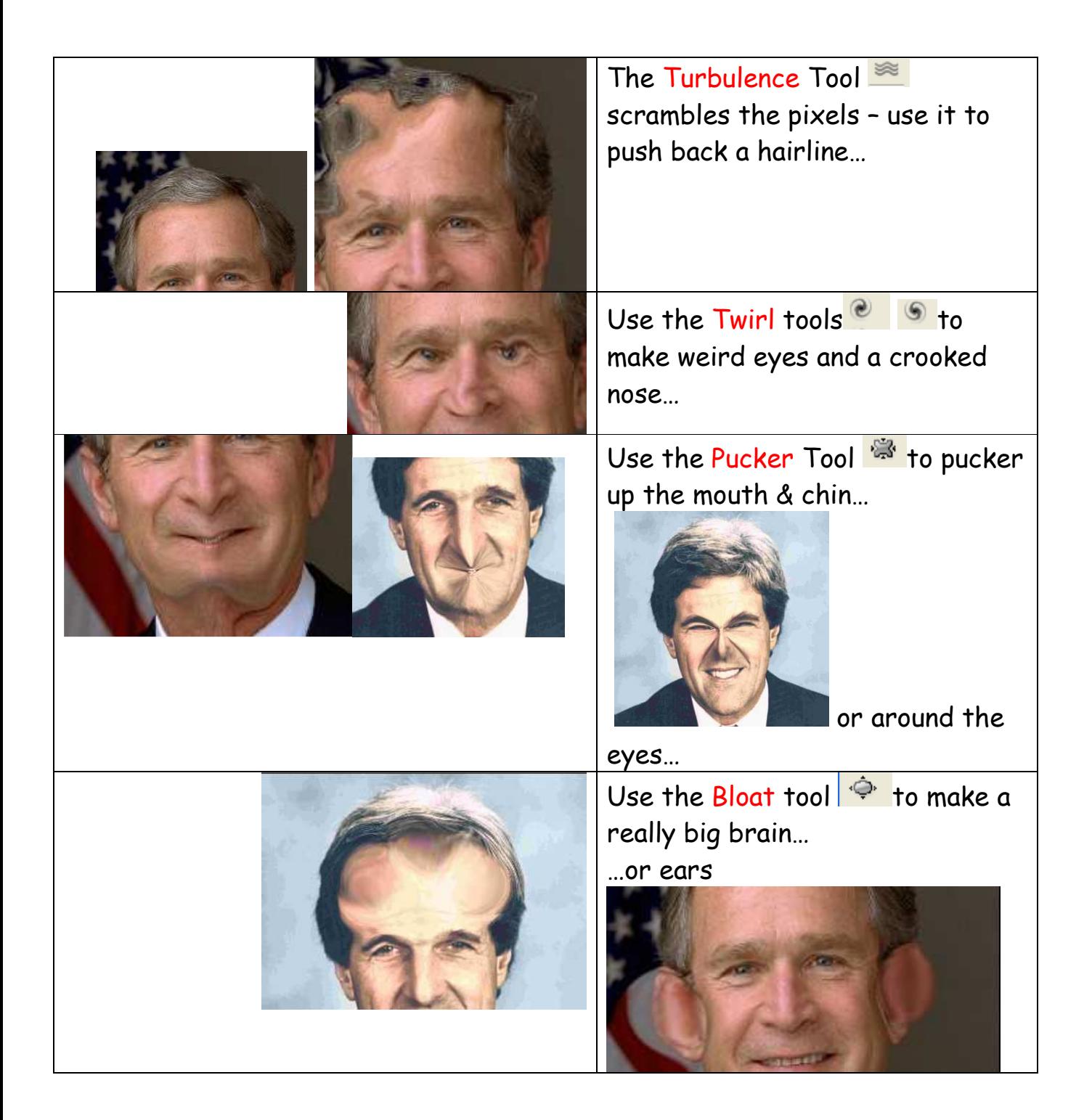

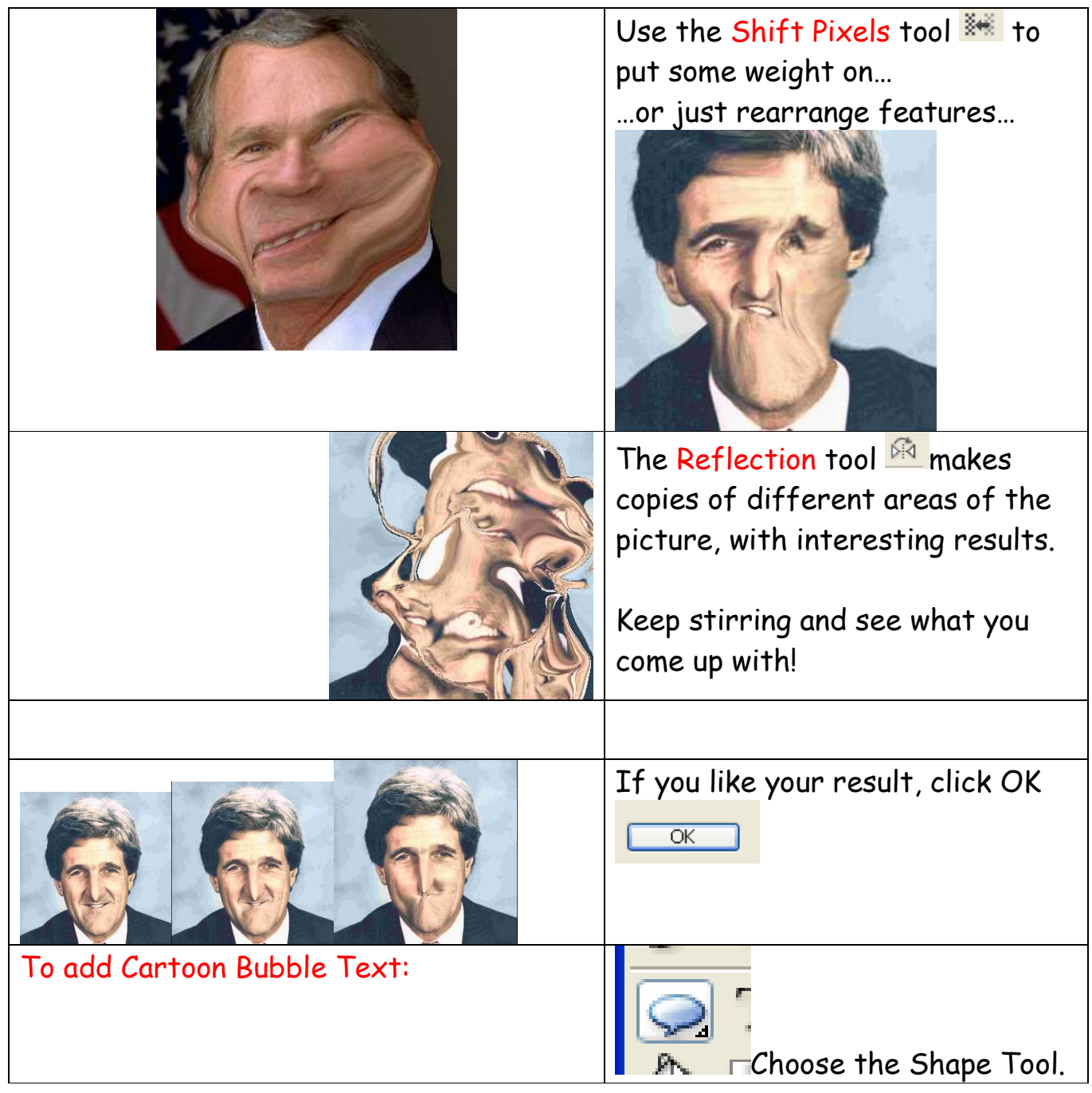

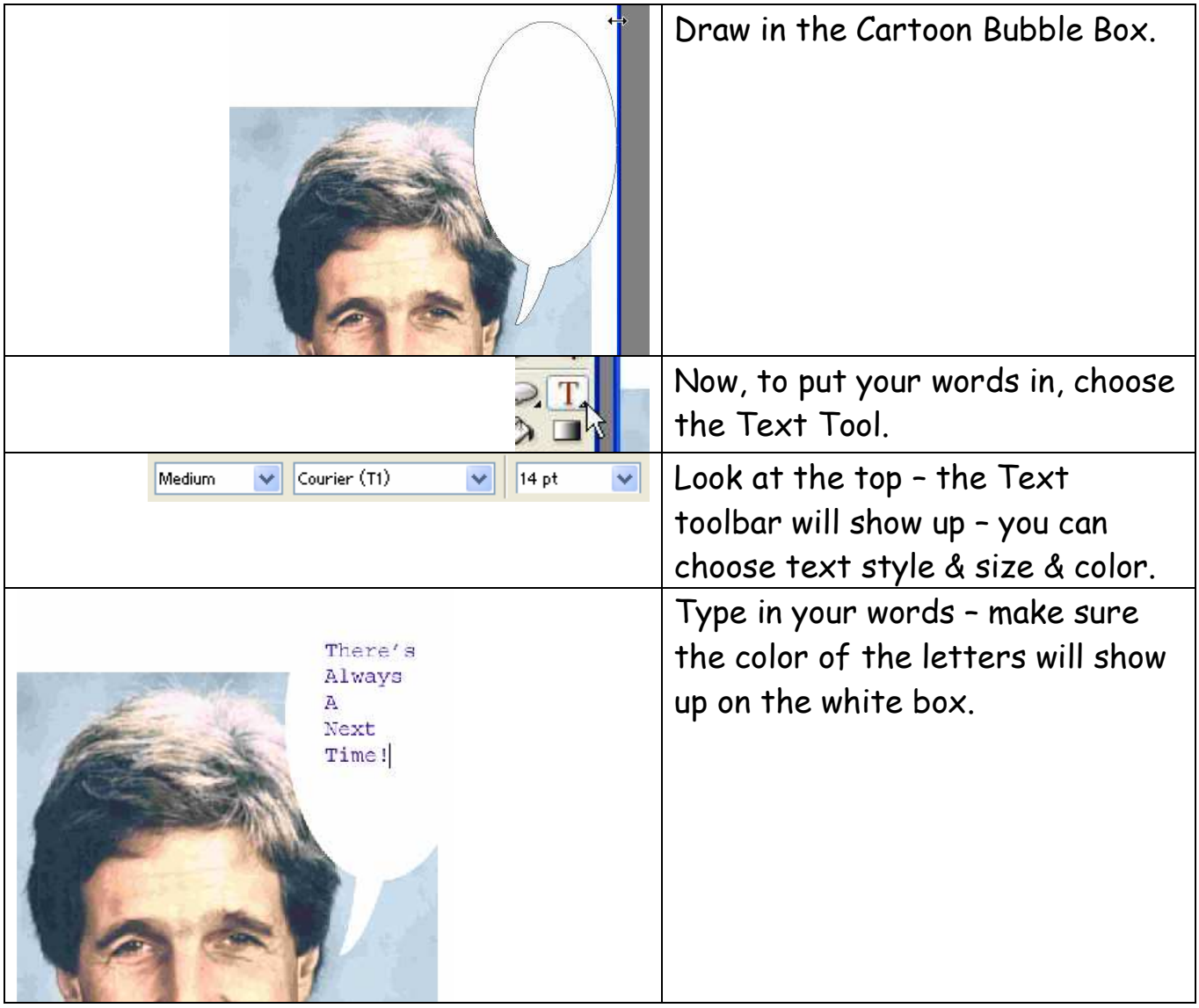

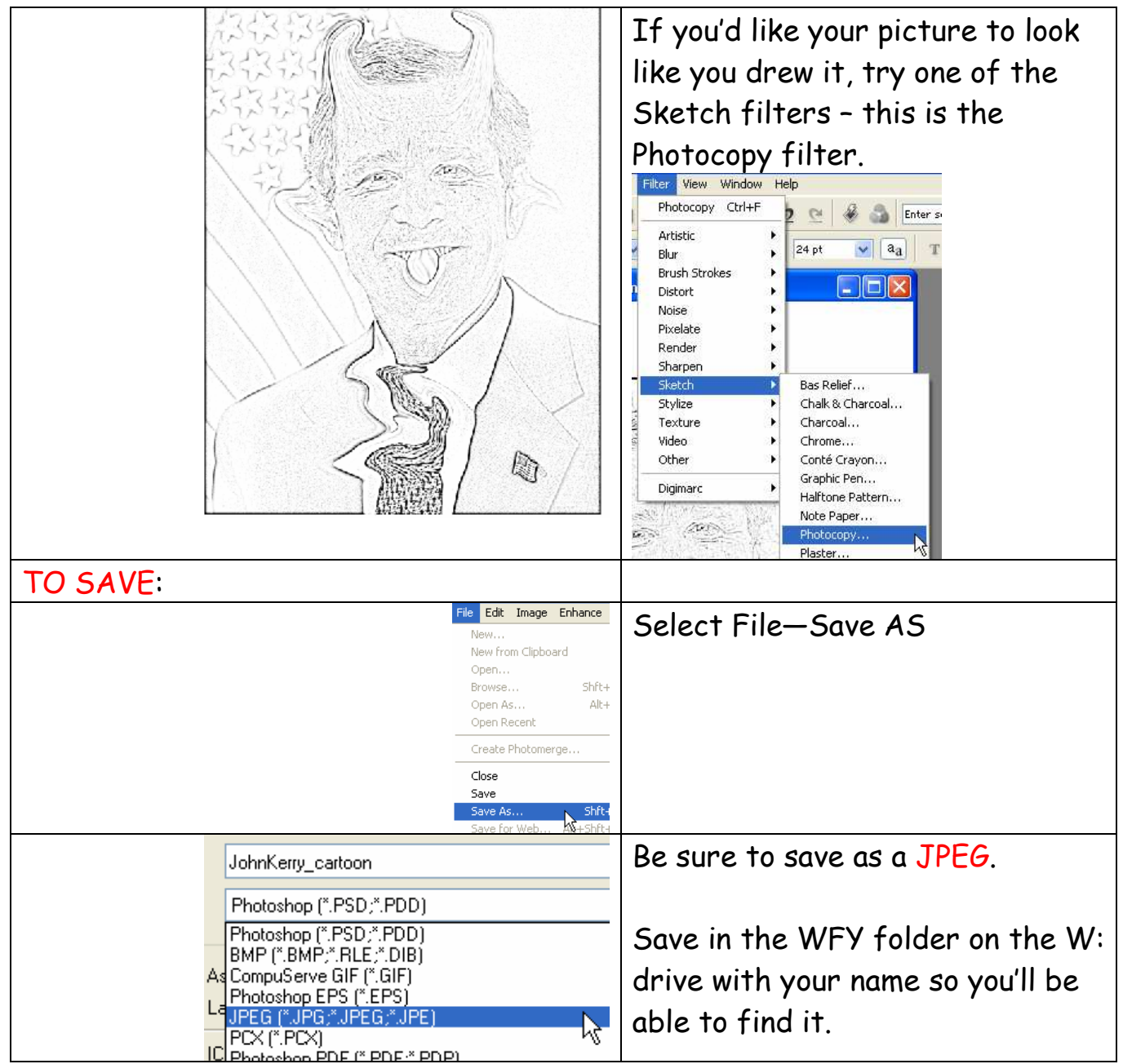